## Package 'ggswissmaps'

October 29, 2016

Title Offers Various Swiss Maps as Data Frames and 'ggplot2' Objects

Description Offers various swiss maps as data frames and 'ggplot2' objects and gives the possibility to add layers of data on the maps. Data are publicly available from the swiss federal statistical office.

Version 0.1.1

License GPL-2

URL <https://github.com/gibonet/ggswissmaps>

**Depends** R ( $>= 2.14$ ), ggplot2 ( $>= 2.0.0$ )

Imports utils

Suggests dplyr, plyr, reshape2, testthat, data.table, knitr, rmarkdown

VignetteBuilder knitr

LazyData yes

RoxygenNote 5.0.1

Encoding UTF-8

NeedsCompilation no

Author Sandro Petrillo Burri [aut, cre], Eric Stephani [aut], Lisa Bottinelli [ctb]

Maintainer Sandro Petrillo Burri <gibo.gaf@gmail.com>

Repository CRAN

Date/Publication 2016-10-29 10:48:24

## R topics documented:

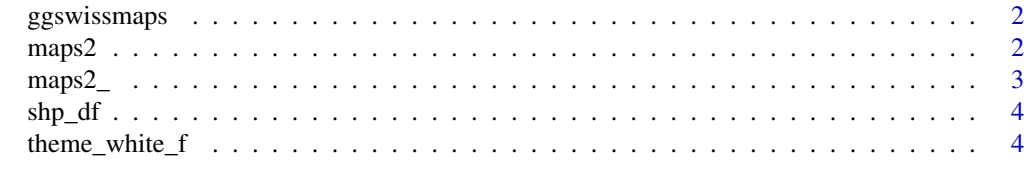

**Index** [6](#page-5-0) **6** 

## Description

Offers various swiss maps as data frames and 'ggplot2' objects and gives the possibility to add layers of data on the maps. Data are publicly available from the swiss federal statistical office. In addition to the maps2 object (a list of 16 swiss maps, at various levels), there are the data frames with the boundaries used to produce these maps (shp\_df, a list with 8 data frames).

## **Details**

See the package vignette for some examples (vignette("ggswissmaps\_intro", package = "ggswissmaps")).

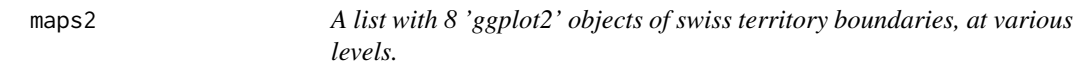

#### Description

Every element of the list is a 'ggplot2' graphic, corresponding to an element of shp\_df.

#### Usage

maps2

## Format

A list with 8 data frames with swiss territory boundaries (at various levels).

#### Details

Columns are not all the same across data frames, but usually they have the following in common:

- long. Longitude coordinate  $(x)$
- lat. Latitude coordinate (y)
- group. A factor to be used to plot the polygons correctly (with ggplot2)

#### Source

```
http://www.bfs.admin.ch/bfs/portal/fr/index/dienstleistungen/geostat/datenbeschreibung.
html
```
<span id="page-2-0"></span>maps2\_

## Examples

```
class(maps2)
length(maps2)
names(maps2)
# str(maps2[["g1k15"]])
# By name
maps2[["g1k15"]]
# By index
maps2[[5]]
```
maps2\_ *Prepares the base of a map, starting from a data frame with longitude (long) and latitude (lat) coordinates, as a 'ggplot2' object*

## Description

Prepares the base of a map, starting from a data frame with longitude (long) and latitude (lat) coordinates, as a 'ggplot2' object

## Usage

```
maps2_(data, mapping = ggplot2::aes_string(x = "long", y = "lat", group =
  "group"))
```
## Arguments

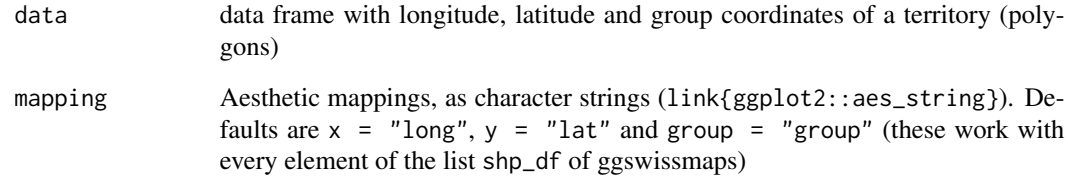

## Examples

data(shp\_df) maps2\_(data = shp\_df[[1]])

<span id="page-3-0"></span>

### Description

Every element of the list is a data frame, which can be used with 'ggplot2'.

## Format

A list with 8 data frames with swiss territory boundaries (at various levels).

## Details

Columns are not all the same across data frames, but usually they have the following in common:

- long. Longitude coordinate  $(x)$
- lat. Latitude coordinate (y)
- group. A factor to be used to plot the polygons correctly (with ggplot2)

#### Source

[http://www.bfs.admin.ch/bfs/portal/fr/index/dienstleistungen/geostat/datenbeschr](http://www.bfs.admin.ch/bfs/portal/fr/index/dienstleistungen/geostat/datenbeschreibung.html)eibung. [html](http://www.bfs.admin.ch/bfs/portal/fr/index/dienstleistungen/geostat/datenbeschreibung.html)

#### Examples

```
data(shp_df)
class(shp_df)
length(shp_df)
names(shp_df)
str(shp_df[["g1k15"]])
```
theme\_white\_f *theme\_white\_f is a 'ggplot2' theme function that can be added to a 'ggplot2' object to eliminate axes, ticks and put white background*

## Description

theme\_white\_f is a 'ggplot2' theme function that can be added to a 'ggplot2' object to eliminate axes, ticks and put white background

### Usage

```
theme_white_f(base_size = 12, base_family = "")
```
## theme\_white\_f

## Arguments

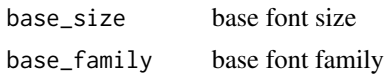

# <span id="page-5-0"></span>Index

∗Topic datasets  $\overline{\ }$ maps[2](#page-1-0), 2

ggswissmaps, [2](#page-1-0) ggswissmaps-package *(*ggswissmaps*)*, [2](#page-1-0)

maps2, [2](#page-1-0) maps $2, 3$  $2, 3$ 

shp\_df, [4](#page-3-0)

theme\_white\_f, [4](#page-3-0)